# GEMB II Repetitorium SS2011

Mitschrift (Abschnitte 1-3.1): Jan Alexander Mitschrift (Abschnitte 3.2-5): Marius Geis

28. März 2012

## **Inhaltsverzeichnis**

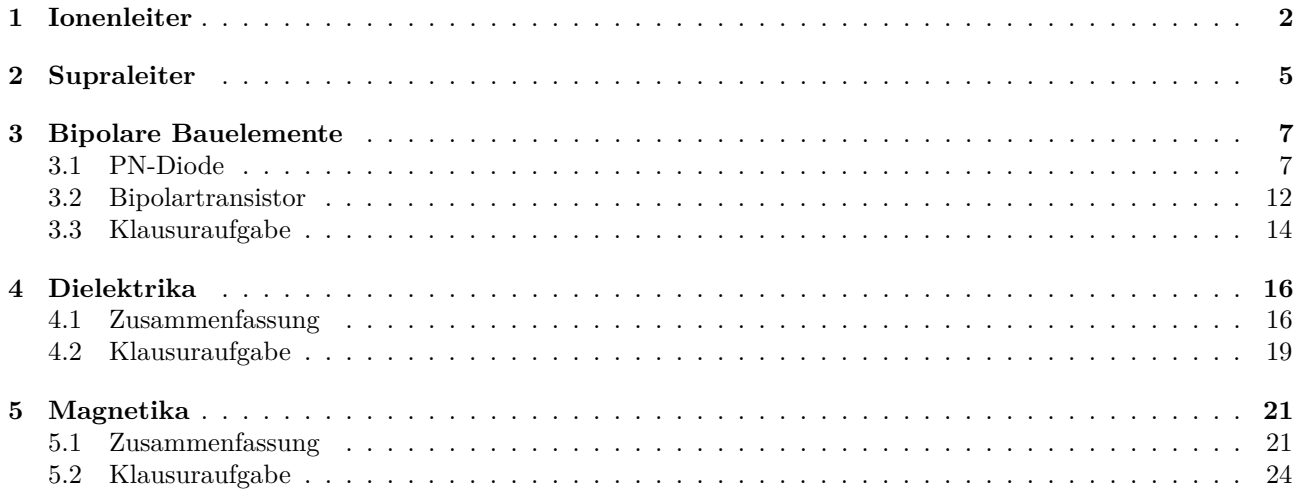

<span id="page-1-0"></span>Genb 2 Repeatification  
\nKapiel 8+11 (Ionneheikruod Supruleiker)  
\nIononleikru  
\nTeaklonenleikru  
\nTrausportnechanismen: 0000  
\n- Lexsklenhensport 0-0  
\n000 80  
\n- Zwischengitartreusport 0-0  
\n000 80 7  
\n
$$
-\frac{1}{2}
$$
wischengitartreusport 0-0  
\n $-\frac{1}{2}$ wischengitartreusport 0-0  
\n $-\frac{1}{2}$ wischuering  
\n- Gheirundung von Belenialbarrieren id-Hprisch  
\nRetengung für schnele konrelikeur  
\n- grafie anilisen dhiulus Dehnial haben und eine  
\njaringe Dehnialbariner  
\nLé-Hahighat  
\n $-\frac{1}{2} = e^{-1}\frac{1}{2}i \cdot M \cdot M \cdot \text{Revoglichtleit}$   
\n $\frac{1}{2} = e^{-1}\frac{1}{2}i \cdot M \cdot M \cdot \text{Revoglichtleit}$   
\n $\frac{1}{2} = e^{-1}\frac{1}{2}i \cdot M \cdot M \cdot \text{Revoglichtleit}$   
\n $\frac{1}{2} = e^{-1}\frac{1}{2}i \cdot M \cdot M \cdot \text{Revoglichtleit}$   
\n $\frac{1}{2} = \frac{1}{4} \cdot \frac{1}{4} \cdot \frac{1}{$ 

Beispiel:-Konzentrationszelle  $V_{EUF} = \frac{k_B T}{\frac{1}{2}e} ln \left( \frac{N_{Ae}^{\frac{T}{4}}}{\sqrt{1-\frac{1}{2}r}} \right)$ - Of konzentrationszalle  $V_{EME} = \frac{k_B T}{4e} ln \left( \frac{P_{Oa}}{P_{A}} \right)$ angeschaut (Abb. 8-8, 566)  $V_{E\mathcal{H}F} > V_{Cell}$ Entlading: Voen < VEMF Auflaching: Vieu > VENF Batterien und Brennstoffzelle Batterie: Energie treiger im System La Primarhatterieur: Einmaliger Entlackwegang 1> Schund at batterie: Wieder centlactbar Brennstaffzelle: Zweihr von ceußen (Brennstoff und Oridationsmittel)

Freitextaufgabe Welche zwei Eigenschaften muss ein Festhörperelehtrolyt Outwaisen, der als Werkstaff in Brennstoffzallen eingestetzt werden soll ? (2 Punkte)

Antwort:

1. hohe consoche Leitfolkigheit<br>2. heure elehrtische Leitfolkigheit

(13 des kapitels<br>als Bsp.)

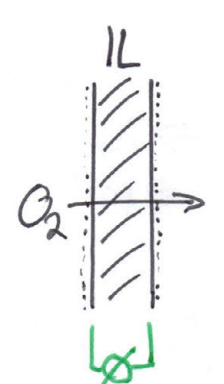

Supraleiter

<span id="page-4-0"></span>experimentelle Beobachtung 1. Fûr viele Metalle grilt p(TLTC)=0<br>
> perfekter Leiter 2. Meißner-Ochsenfeld Eiselrt magnetische Feldlinien können nicht in olas Innere des Supraleikers eindringen = B=0 (2) Londonsche-Eindangteck  $L_{\rm D} \sim \mu_{\rm Onm}$ 

Betrachte Abb. 11-3 auf S. 1778

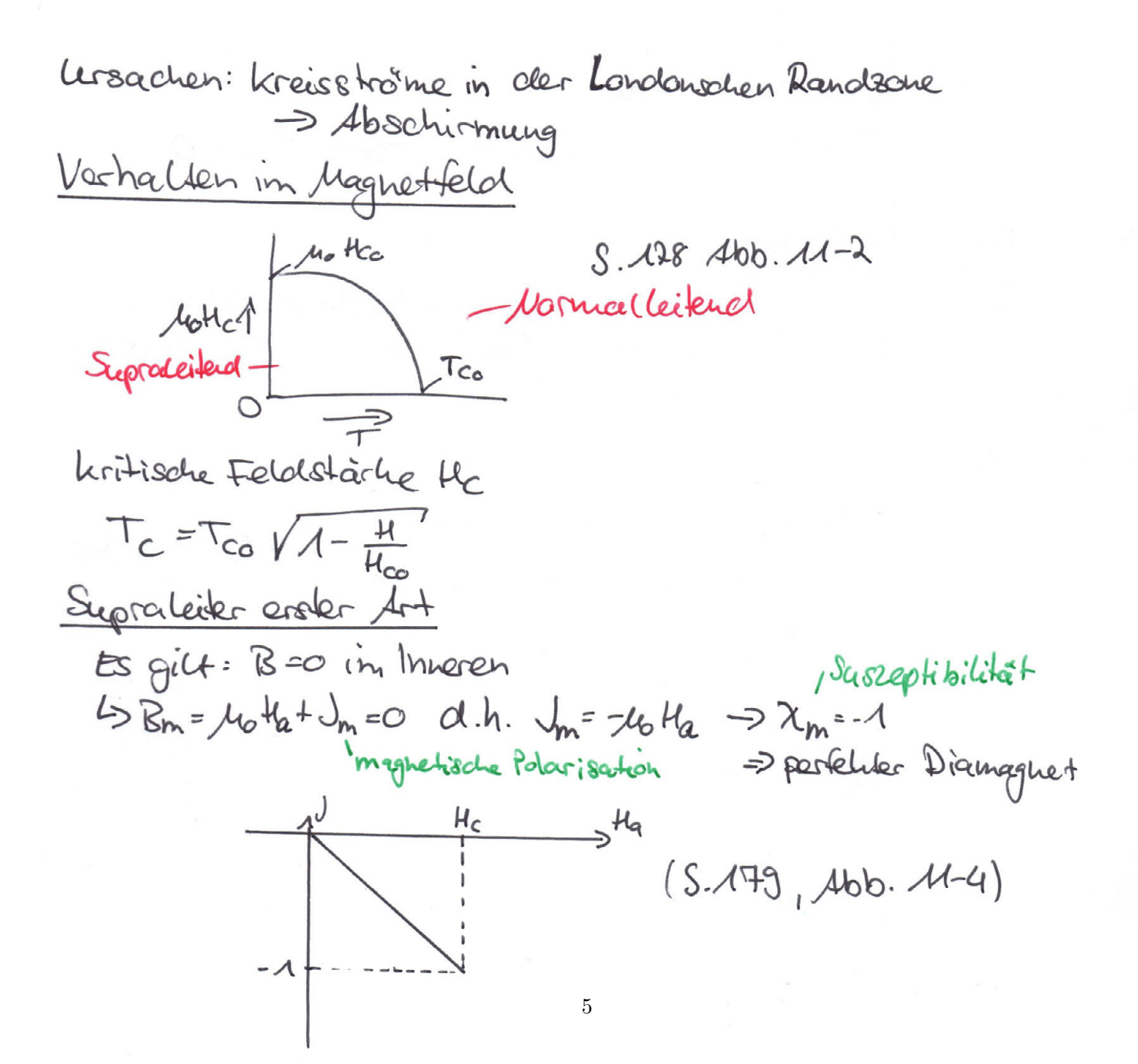

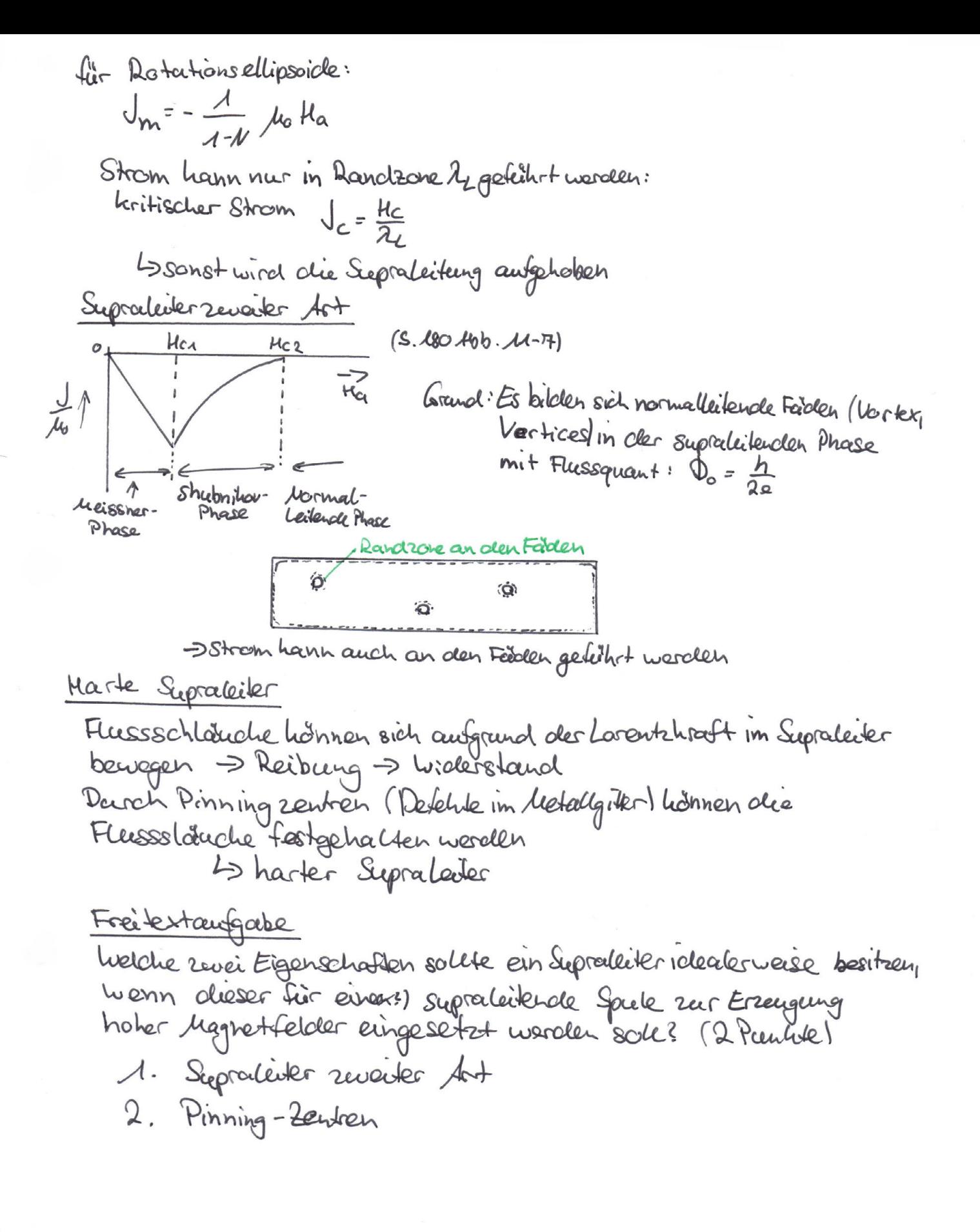

<span id="page-6-0"></span>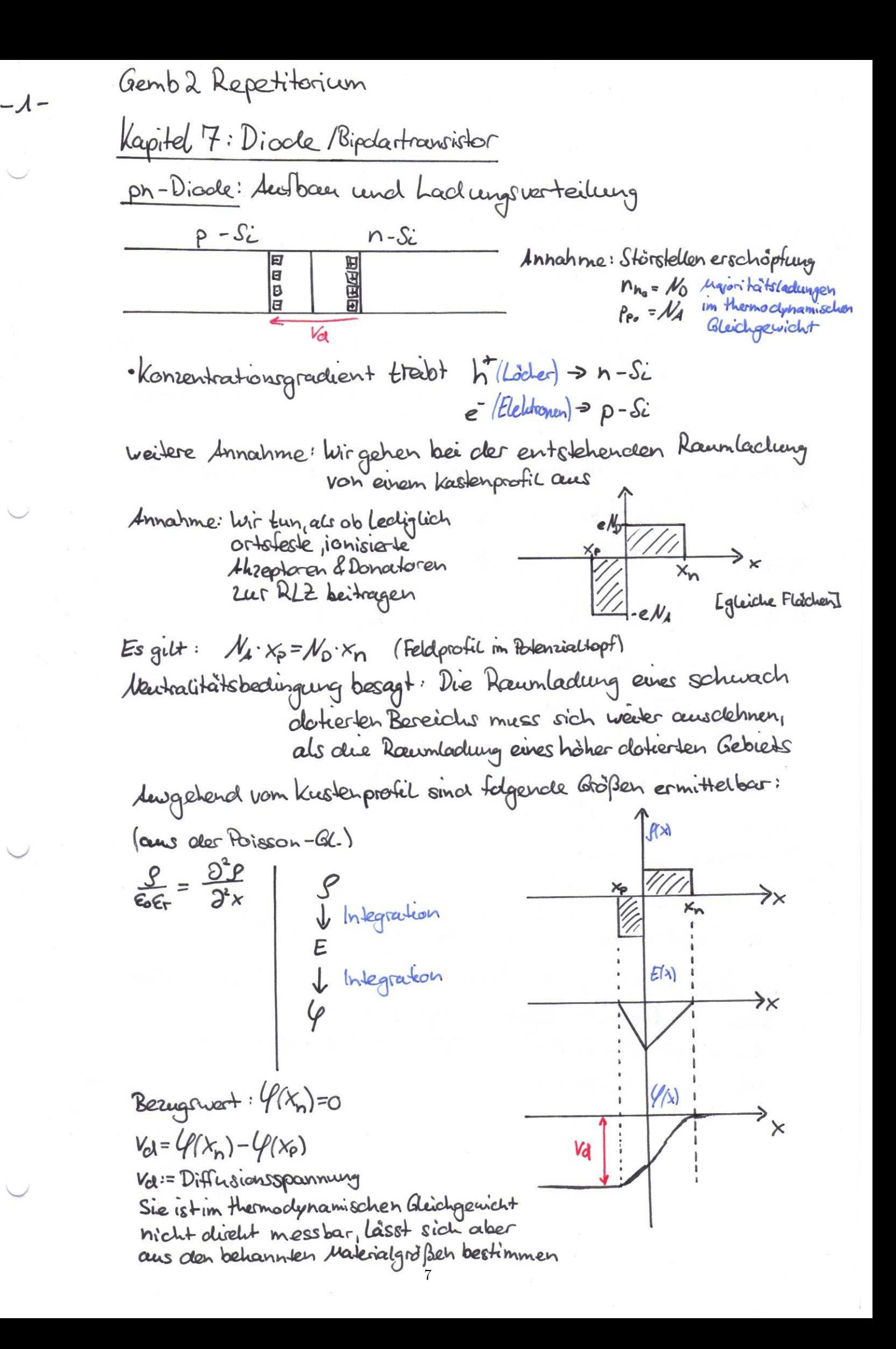

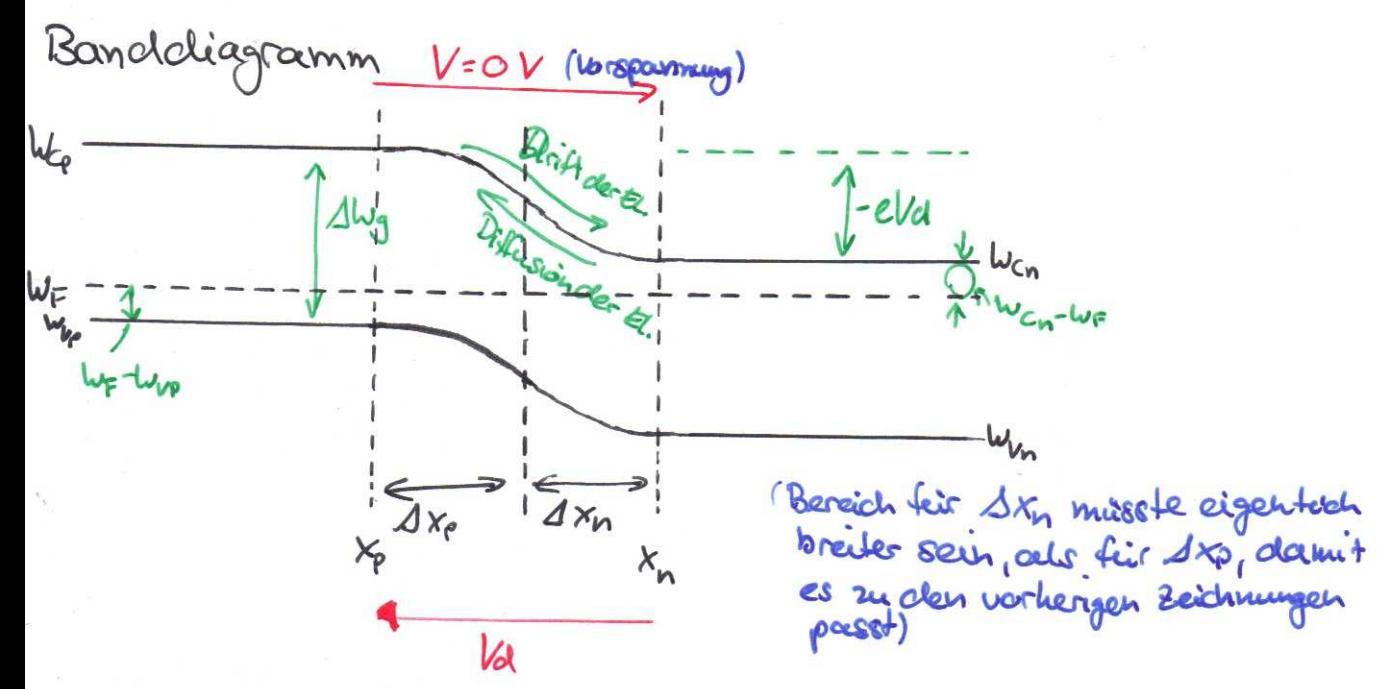

Val emitlen anhandvorgæsær Grðßen aus elem Randellagramm  
\nVal = Juy - [ (lv<sub>n</sub> - Ur) + (lv<sub>F</sub> - W<sub>V</sub>)] : 
$$
\frac{1}{C}
$$
  
\n
$$
n(x) = N_c \cdot e^{-\frac{(lv_{c_n} - l_{v_E})}{k_B T}} = p(x) = N_0 \cdot e^{-\frac{(lv_{F} - l_{v_E})}{k_B T}}
$$
\n
$$
\Rightarrow V_{c_n} - V_{r} = k_B T \cdot ln(\frac{N_c}{N_0})
$$
 mit  $p_{p_o} = N_A$ ,  $n_{n_o} = N_0$   
\n
$$
V_{r} - W_{r} = k_B T \cdot ln(\frac{N_c}{N_0})
$$

(Diagramm S.2 im Shript)

Störstellen erschöpteung: Ppo=1/4, Mno=1/D  $n_{\rho_0} = \frac{n_i^2}{\rho_{\rho_0}}$  ;  $\rho_{n_0} = \frac{n_i^3}{n_{\rho_0}}$ und Masson wir hungs gesetz im Bleichgewicht ist clas Product aus et und h<sup>t</sup> siteral gleich dem Quadrat der Eigenleiteugsdichte Am Rande des RLZ sind die Trägerdichten gleich den Gluchgewichtsclichten

Bendcligraum V30V  
\nAnother calculation is a vertical in-locormungsgabiet geometricter.  
\n
$$
U_{cp}
$$
  
\n $U_{cp}$   
\n $U_{cp}$   
\n $U_{cp}$   
\n $U_{cp}$   
\n $U_{cp}$   
\n $U_{cp}$   
\n $U_{cp}$   
\n $U_{cp}$   
\n $U_{cp}$   
\n $U_{cp}$   
\n $U_{cp}$   
\n $U_{cp}$   
\n $U_{cp}$   
\n $U_{cp}$   
\n $U_{cp}$   
\n $U_{cp}$   
\n $U_{cp}$   
\n $U_{cp}$   
\n $U_{cp}$   
\n $U_{cp}$   
\n $U_{cp}$   
\n $U_{cp}$   
\n $U_{cp}$   
\n $U_{cp}$   
\n $U_{cp}$   
\n $U_{cp}$   
\n $U_{cp}$   
\n $U_{cp}$   
\n $U_{cp}$   
\n $U_{cp}$   
\n $U_{cp}$   
\n $U_{cp}$   
\n $U_{cp}$   
\n $U_{cp}$   
\n $U_{cp}$   
\n $U_{cp}$   
\n $U_{cp}$   
\n $U_{cp}$   
\n $U_{cp}$   
\n $U_{cp}$   
\n $U_{cp}$   
\n $U_{cp}$   
\n $U_{cp}$   
\n $U_{cp}$   
\n $U_{cp}$   
\n $U_{cp}$   
\n $U_{cp}$   
\n $U_{cp}$   
\n $U_{cp}$   
\n $U_{cp}$   
\n $U_{cp}$   
\n $U_{cp}$   
\n $U_{cp}$   
\n $U_{cp}$   
\n $U_{cp}$   
\n $U_{cp}$   
\n $U_{cp}$   
\n $U_{cp}$   
\n $U_{cp}$   
\n $U_{cp}$   
\n

 $-2-$ 

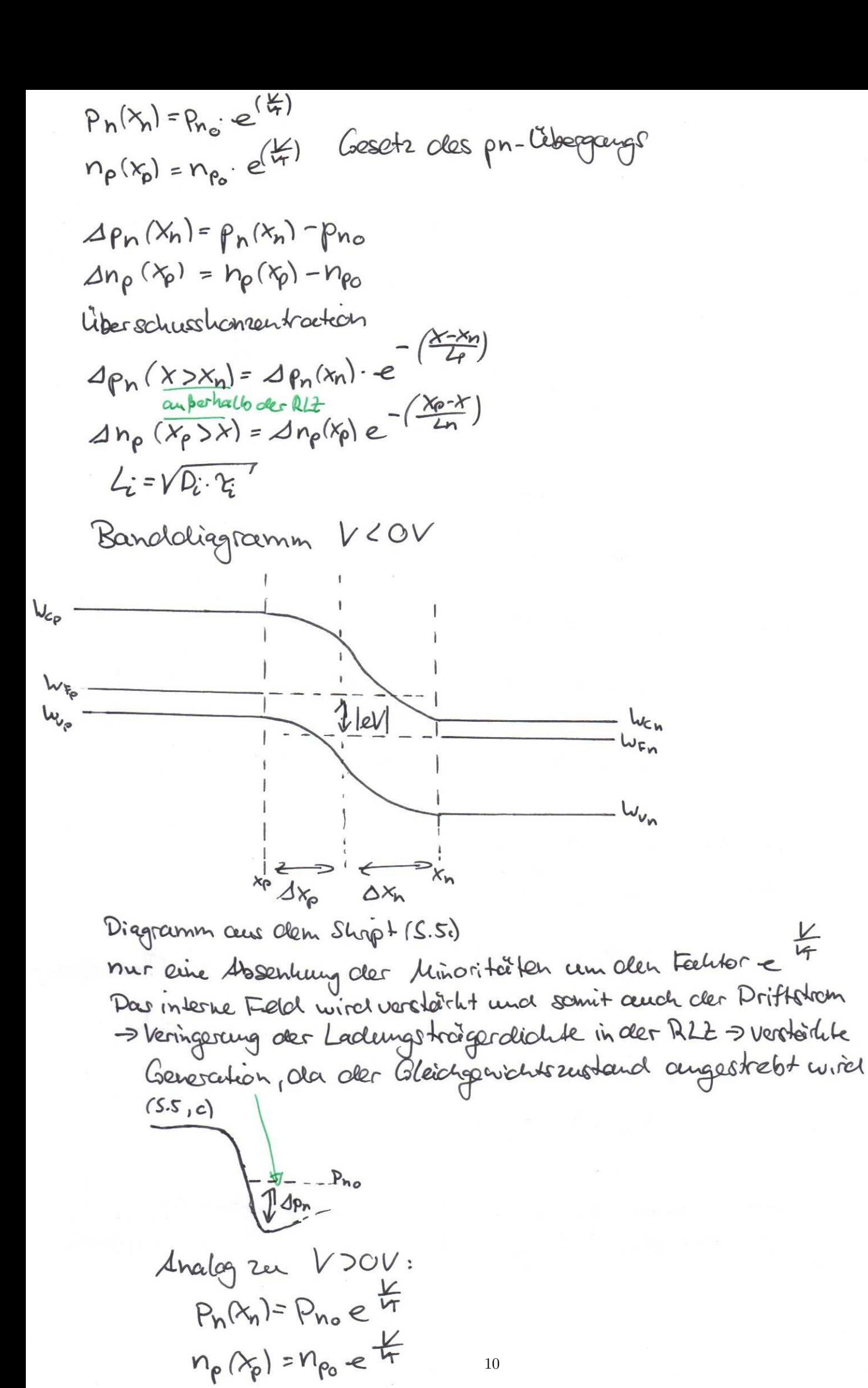

Strom-Spannengshermlenie (S.9 Shript) (#4: Relembinations propesse in der RLZ vermohlessigbar [S.G]) Interitiv: Der Grootent von  $\Delta p_n(x_n) = p_n(x_n) - p_{n_0}$  $\Delta n_{\rho}(\lambda_{\rho}) = n_{\rho}(\lambda_{\rho}) - n_{\rho_0}$ ist for olen resultiverender Strom verantwortlich Der Strom derrch die Diode lässt sich formell in Differsions - und Driftanteil aufterler.  $I(x) = I_{\rho_1 \text{cent}} + I_{\rho_1 \text{cent}} + I_{n_1 \text{cent}} + I_{n_1 \text{cent}}$  $(I(x)-J(x)\cdot A)$ nach Shochley #1: Olie Spormung fällt über der RLZ ab  $E(x_{p}) = E(x_{n}) \triangleleft O$  und  $n_{p} \triangleleft P_{p}$ , somic  $p_{n} \triangleleft P_{n}$ => as hann  $J_{n,arifh}$  (x), brw.  $J_{p,airifh(A)}$ vernachlaissigt werelen (bzw=) der jeweilige Stren. Da weiterhin Jag (21 houstant, Elektronen und Gitterstroue Stelige Funktionen sind und nach Shockey #4 Elektronensträue sourie Löchersteine honstant sind, hann der Gesamtstrom deurch die Diode ausgeheich von description) und bijveist (xp) berechnet werden.  $\bigcup_{g\in G}(x) = \bigcup_{n\in G} (x_n) + \bigcup_{n\in G} (x_n)$  $(mit I(x) = dx) A$ Wir wissen, class up, diff = -e Dp. dapp jot  $\psi_{\text{reliff}} = \frac{eDp}{4p} \frac{n^2}{4p} \left[ e^{\frac{1}{4p}t} - 1 \right]_{x=x_n}$ Analog:  $J_{n,crit} = \frac{e^{D_n}}{L_n} \frac{n_i^2}{\mu_A} [e^{\frac{L}{L_n}-1}]_{x=x_0}$  $J_{gs} = J_{n \cdot out} + J_{p \cdot edit} = \left(\frac{eD_n}{L_nN_A} + \frac{eD_p}{L_pN_0}\right) n \cdot \frac{2[e^{L_n} - 1]}{L_p}$ Sperisättigungsodom Gleichnertkunktion  $I(w) = J \cdot A$ Kut Sperrsattigungsstrom Io Diagramm S. g (Shript)  $-\left(\frac{e^{Dh}}{4h^{1/4}}+\frac{e^{Dh}}{4h^{1/6}}\right)h^2A=\frac{1}{6}$ 

 $-3-$ 

## <span id="page-11-0"></span>**3.2 Bipolartransistor**

**Definition der Spannungen und Ströme**

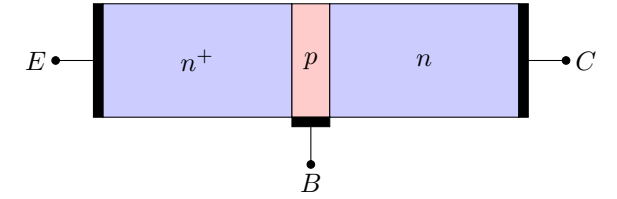

Abb. 7-27 Skizze mit Strömen und Spannungen (S.30) Abb. 7-28 Tabelle mit Spannungsvorzeichen (S.30)

#### **3.2.1 Spannunsloser Zustand**

Abb. 7-30 Ladungträgerkonzentrationen, Bänderdiagramm (S.32) pnp-Bipolartransistor:

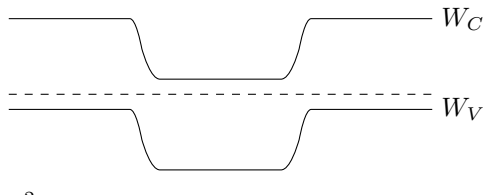

 $n_i^2 = n \cdot p$ 

Effektive Basisbreite

$$
w = \Delta x_B - \Delta x_{BE[B]} - \Delta x_{CB[B]}
$$

#### **3.2.2 Normalbetrieb**

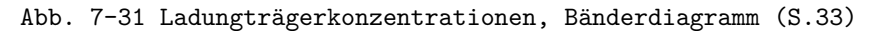

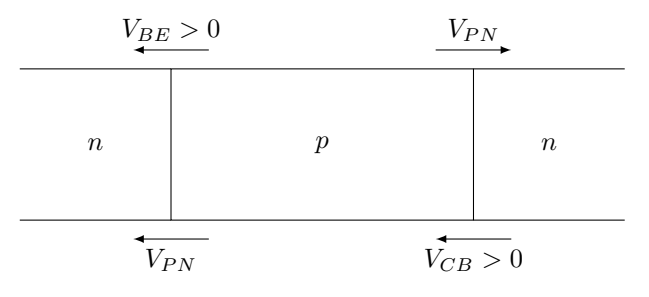

$$
p(x_E) = p_{E0} \cdot \exp\left(\frac{V_{BE}}{V_T}\right)
$$

$$
n(x_{B[E]}) = n_{B0} \cdot \exp\left(\frac{V_{BE}}{V_T}\right)
$$

$$
n(x_{B[C]}) = n_{B0} \cdot \exp\left(-\frac{V_{CB}}{V_T}\right)
$$

$$
p(x_C) = p_{C0} \cdot \exp\left(-\frac{V_{CB}}{V_T}\right)
$$

#### **3.2.3 Stromfluss**

Abb. 7-34 Ströme (S.36)

- 1. BE-Diode: Durchlassirchtung
- 2. dünne Basis: Kaum Rekombination
- 3. Großteil der Elektronen erreicht den Kollektor
- 4. weniger Löcher wg. Dotierungsunterschied

#### **3.2.4 Zählpfeilkonvention**

Abb 7-32 Ströme (S.34)

$$
I_E = I_{nE} + I_{pE}
$$

$$
I_C = I_{nC} + I_{pC}
$$

#### **3.2.5 Betriebsarten**

Abb. 7-37 Betriebsarten (S.38)

#### **3.2.6 Basis-Neutralgebiet**

#### Abb 7-33 Lineare Auftragung der Basis (Diffusionsdreieck) (s.35)

(Die entscheidende Folie für die Funktionsweise des Bipolartransistors)

Konzentrationsgradient  $\rightarrow$  Diffusion  $\rightarrow$  Strom

Sättigungsbetrieb:

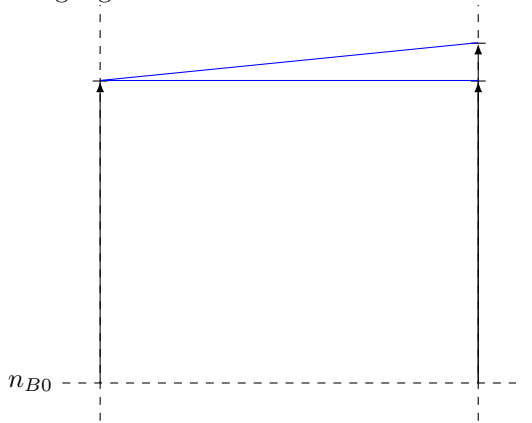

#### **3.2.7 Ströme durch die Basis**

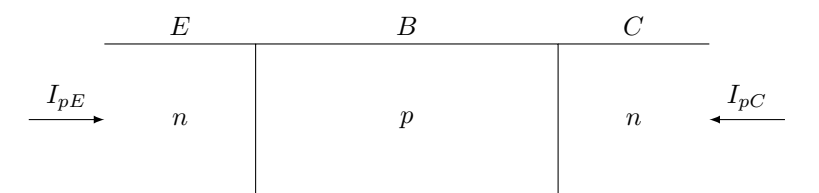

**Löcherströme:** Richtung Emitter bzw. Kollektor: → wie PN-Diode

$$
I_{pE} = -\frac{eD_p n_i^2 A}{L_p N_{D,E}} \left[ \exp\left(\frac{V_{BE}}{V_T}\right) - 1 \right]
$$

$$
I_{pC} = -\frac{eD_p n_i^2 A}{L_p N_{D,C}} \left[ \exp\left(-\frac{V_{CB}}{V_T}\right) - 1 \right]
$$

#### **Elektronenströme:** DGL

$$
\frac{\partial^2 (n(x) - n_{B0})}{\partial x^2} = \frac{n(x) - n_{B0}}{L_n^2}
$$

Man erhält *n*(*x*)

$$
I_{nE} = eD_n A \left. \frac{\partial (n(x) - n_{B0})}{\partial x} \right|_{x = x_{B[E]}}
$$

$$
I_{nC} = -eD_n A \left. \frac{\partial (n(x) - n_{B0})}{\partial x} \right|_{x = x_{B[C]}}
$$

#### **3.2.8 Grundschaltungen**

- Abb. 7-43 Grundschaltungen (S.46)
- Abb. 7-45 Eingangskennlinie und Ausgangskennlinie Emitterschaltung (S.48)

#### **3.2.9 Early-Effekt**

Abb. 7-46 Early Effekt (S.48)

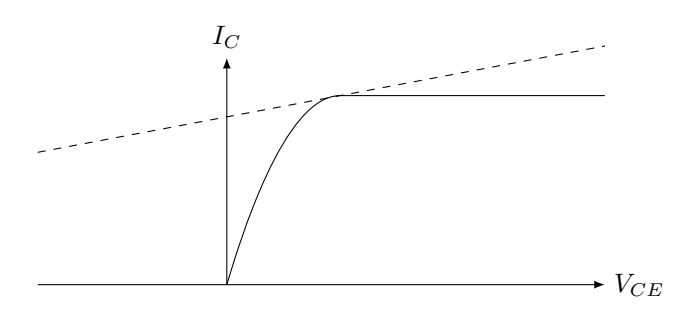

#### **3.2.10 Fragenteil**

Wie sind die Basis-Emitter-Diode (BE) und die Kollektor-Basis-Diode (CB) im Normalbetrieb in einem *npn*-Bipolartransistor gepolt? (2 Punkte)

BE: Durchlassbereich, CB: Sperrbereich

#### <span id="page-13-0"></span>**3.3 Klausuraufgabe**

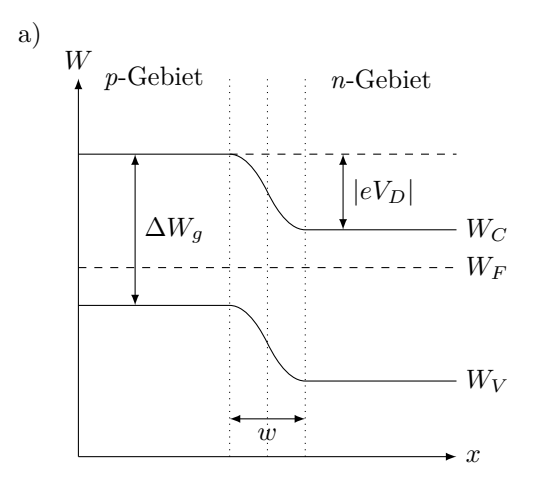

b) FS:

$$
w = \sqrt{\frac{2\varepsilon_0 \varepsilon_{r,SC}}{e}} (V_D - V) \left(\frac{1}{N_A} + \frac{1}{N_D}\right)
$$
  
\n
$$
\stackrel{(1)}{\Leftrightarrow} \varepsilon_{r,SC} = \frac{w^2 e}{2\varepsilon_0 (V_D - V)} \left(\frac{1}{N_A} + \frac{1}{N_D}\right)
$$
  
\n
$$
V_d \stackrel{(1)}{=} \frac{kT}{e} \ln \left(\frac{N_D N_A}{n_i^2}\right) = 0.94 \text{ V}
$$
  
\n
$$
\stackrel{(1)}{\Rightarrow} \varepsilon_{r,SC} = 11.7
$$

c)

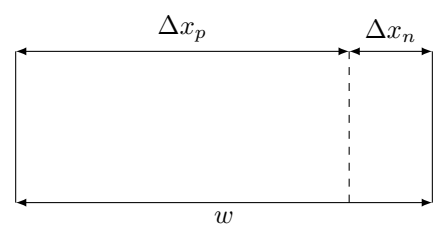

Ladungsneutralität:

$$
N_A \Delta x_p = N_D \Delta x_n
$$
  
\n
$$
w = \Delta x_p + \Delta x_n
$$
  
\n
$$
\Rightarrow W = \Delta x_p \left(1 + \frac{N_A}{N_D}\right)
$$
  
\n
$$
\Delta x_p = \frac{2}{1 + \frac{N_A}{N_D}} = 0,0441 \text{ µm}
$$
  
\n
$$
\Delta x_n = w - \Delta x_p = 0,011 \text{ µm}
$$

d) FS: Einstein-Beziehung

$$
D_x = \frac{kT}{e} \mu_x \text{ mit } z_x = 1
$$
  

$$
D_n = \frac{kT}{e} \mu_n = 25,83 \text{ cm}^2/\text{s}
$$
 (1)

$$
D_p = \frac{kT}{e}\mu_p = 12.92 \,\text{cm}^2/\text{s} \tag{1}
$$

e)

$$
J = \underbrace{\left(\frac{eD_n}{L_n N_A} + \frac{eD_p}{L_p N_D}\right) n_i^2}_{=I_S/A} \left[\exp\left(\frac{V_{\text{Diode}}}{kT/e}\right) - 1\right]
$$
  

$$
I_S = en_i^2 A \left(\frac{D_n}{L_n N_A} + \frac{D_p}{L_p N_D}\right) = 2{,}79 \cdot 10^{-12} \text{ A}
$$
  

$$
I_{\text{ges}} = I_S \left[\exp\left(\frac{V_{\text{Diode}}}{kT/e}\right) - 1\right]
$$
 (1)

$$
\mathbf{f})
$$

$$
V = 4 \text{ V}
$$

$$
V_R = V_{\text{Source}} - V_{\text{Diode}} = 4 \text{ V}
$$
  
\n
$$
I_{\text{ges}} = I_S \cdot \left[ \exp\left(\frac{V_{\text{Diode}}}{k_B T/e}\right) - 1 \right] = 4 \text{ V} - 0.586 \text{ V} = 3,414 \text{ V}
$$
  
\n
$$
\stackrel{(1)}{\Rightarrow} V_{\text{Diode}} = \ln\left(\frac{I_{\text{ges}}}{I_s} + 1\right) \frac{k_B T}{e}
$$
  
\n
$$
= 0.586 \text{ V}
$$
  
\n
$$
R = \frac{V_R}{I_{\text{ges}}} = \frac{3,414 \text{ V}}{20 \text{ mA}} = 170,7 \Omega
$$
  
\n(1)

g) 
$$
eV > \Delta W_g = 1.1 \text{ eV}
$$
  
h)

 $[N_{PH}] = \frac{1}{s}$ 

$$
N_{PH} = A \cdot \int_{W_{PH1}}^{W_{PH2}} n_{PH} dW_{PH} = A \cdot \frac{W_{PH2} - \Delta W_g}{2} \cdot n_{PH}(\Delta W_g)
$$
  
=  $1 \cdot 10^{-5} \text{ m}^2 \cdot \frac{3 \text{ eV} - 1.1 \text{ eV}}{2} \cdot 2.5 \cdot 10^{-1} 1/\text{m}^2 \text{seV}$   
=  $2.4 \cdot 10^{-16} 1/\text{s}$ 

i)

$$
I_{KO} = N_{PH} \cdot e
$$
  
= 3,8 mA (1)

## <span id="page-15-0"></span>**4 Dielektrika**

## <span id="page-15-1"></span>**4.1 Zusammenfassung**

### **4.1.1 Feldgleichung**

**"Lineare Delektrika"** → hauptsächlich in Kondensatoren

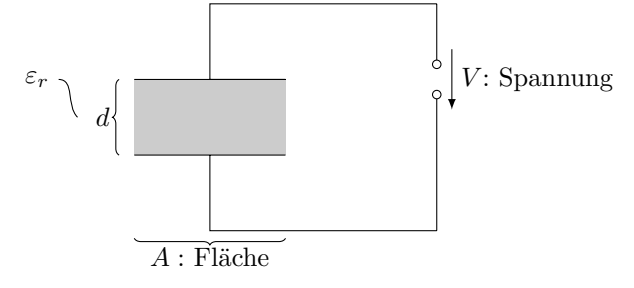

*εr*: relative Dielektrizitätskonstante Kapazität

$$
C = \frac{Q}{V} = \frac{\text{Ladung}}{\text{Spannung}} = \varepsilon_0 \cdot \varepsilon_r \cdot \frac{A}{d}
$$

el. Feldstärke:

$$
E=\frac{V}{d}
$$

el. Verschiebungsdichte

$$
D = \frac{Q}{A} = \varepsilon_0 \varepsilon_r E
$$

el. Polarisation:

$$
P=D-\varepsilon_0 E
$$

Energie:

$$
W = \frac{1}{2}CV^2 = \frac{1}{2}QV = \frac{1}{2}Q^2C
$$

## **4.1.2 Parallel-und Reihenschaltung von Kondensatoren**

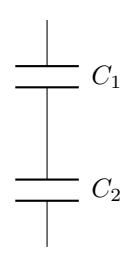

Skizze von Kondensator mit geschichtetem Dielektrikum

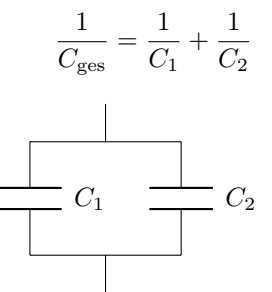

Skizze von Kondensator mit geschichtetem Dielektrikum

 $C_{\text{ges}} = C_1 + C_2$ 

(andere Feldgleichungen entsprechende Zusammenhänge)

#### **4.1.3 Begriff der Impedanz**

Allgemeiner Fall (z.B. bei Restleitfähigkeit)  $\rightarrow$  Impedanz <u>*Z*</u> (komplexe Größe *Z* = *Z'* − *jZ''*)

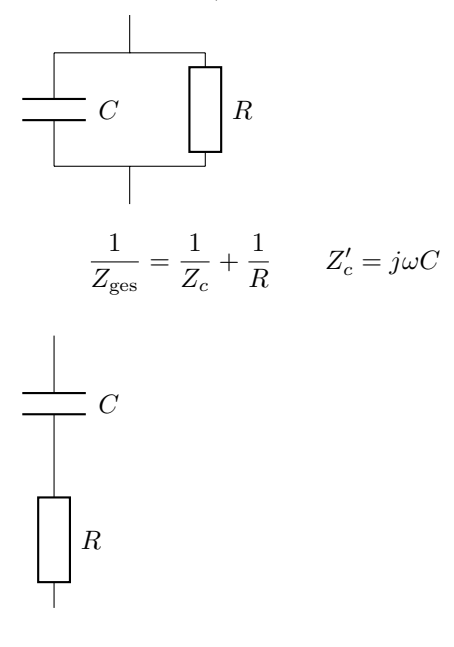

 $Z_{\text{ges}} = Z_C + R$ 

#### **4.1.4 Polarisationsmechanismen**

Was passiert beim "Aufaden" eines Materials im Kondensator?  $\rightarrow$  Polarisationsmechanismen

Abbildung 9-11 (Wichtig!)

 auschlaggebend nicht die äußeren makroskopische Felder sondern die mikroskopisch inneren Felder (Clausius-Mosotti).

#### **4.1.5 Herleitung der Dispersion der Delektrizitätskonstanten**

Wie wird die Dispersion von *ε* (Frequenzabhängigkeit von *ε*) bestimmt?

 $\rightsquigarrow$  aus Schwingungsgleichung DGL: Kräftegleichgewicht

- rücktreibende Kraft
- Reibungskraft

• Trägheitskraft

$$
\begin{aligned} \varepsilon_{r}' &= \frac{\Delta\varepsilon\left(1-\frac{\omega^2}{\omega_0^2}\right)}{\left(1-\frac{\omega^2}{\omega_0^2}\right)+(\omega\tau)^2}+\varepsilon_{\infty} \\ \varepsilon_{r}'' &= \frac{\Delta\varepsilon\omega\tau}{\left(1-\frac{\omega^2}{\omega_0^2}\right)+(\omega\tau)^2}+\varepsilon_{\infty} \end{aligned}
$$

Abbildung 9-18 (Resonanzkurve)

#### **4.1.6 Debey-Relaxation**

Abbildung 9-23 a)  $\tan \delta = \frac{\varepsilon_r^{\prime\prime}}{\varepsilon_r^{\prime}}$ 

$$
\begin{aligned} \varepsilon_{r}' &= \frac{\Delta\varepsilon}{1+\omega t} + \varepsilon_{\infty} \\ \varepsilon_{r}'' &= \frac{\omega\tau\Delta\varepsilon}{1+\omega\tau} \end{aligned}
$$

$$
C = \varepsilon_0 (\varepsilon_r' - j\varepsilon_r'') \frac{A}{d}
$$

 $\rightarrow$  Darstellung in der komplexen Ebene (Ortskurve) wichtig!

#### **Cole-Cole-Diagramm**

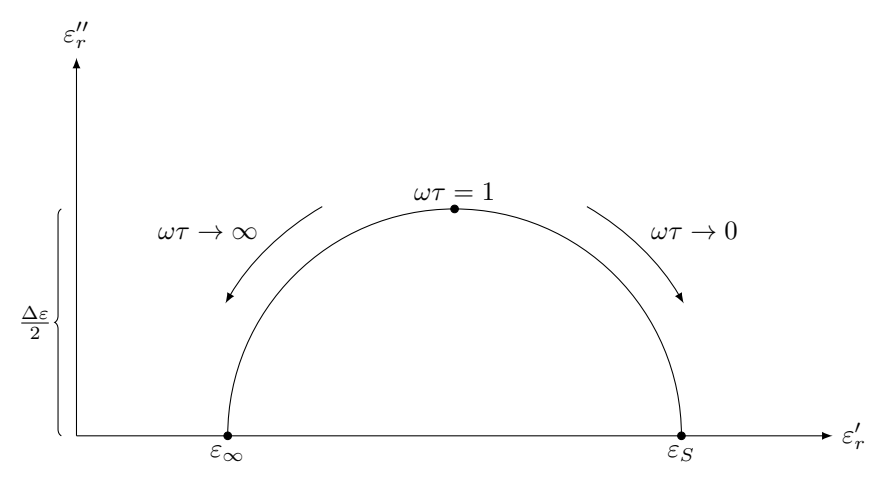

#### **4.1.7 Kramer-Kroning-Relation**

$$
\varepsilon' = \varepsilon_{\infty} + \frac{\varepsilon''}{\omega \tau}
$$

↓

#### **4.1.8 Nicht-lineare Dielektrika**

Bisher: linearer Fall, d.h.  $\varepsilon_r = \text{const}$  (Frequenzzahl) (zumindest nicht abh. von *V*, *E*)

Allgemeiner Fall: nicht lineare Dielektrika

Unterscheidung: dielektrische Polarisation  $\leadsto$  alle Stoffe

piezoelektrische Polarisation: (mechanischer Druck / Zug  $\sim$  Spannung / Polarisation)  $\sim$  polaren Stoffe (ohne

↓

Inversionszentrum, Ladungsschwerpunkt der positiven und negativen Gitter stimmt nicht überein)

pyroelektrische Polarisation (Temperaturabh. dielektrische Polarisation)

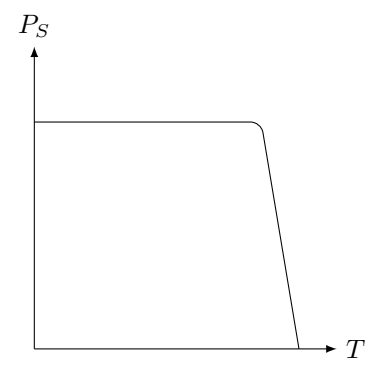

#### 4.1.9 Spezialfall "Ferroelektrika"

- polare Stoffe bei denen die polare Richtung im elektrischen Feld geschaltet werden kann
- $E \to P$

```
Abb. 9-58 Dielektrische Hysterese
Abb. 9-61 Domänen
Abb. 9-60
T < T_C : Ferroelektrisch
T > T<sub>C</sub>: Paraelektrisch (\varepsilon_r = \frac{C}{T-T_c})
BaTiO<sub>3</sub>: T_c \approx 130 °C
```
Beispiele zum Fragenteil

- Curie-Temperatur
- $\bullet$  . . .

## <span id="page-18-0"></span>**4.2 Klausuraufgabe**

Einfacher Drittel:  $a$  $) + b$ Mittelschwerer Drittel:  $c$ ) + d) Schwerer Drittel:  $e$  $+ f$ 

 $d_2 = 15\,\mathrm{\upmu m} = 0{,}015\,\mathrm{mm}$  $C = 40 \text{ pF} = 40 \cdot 10^{-12} \text{F}$ 

- a) a1)  $n = \sqrt{\varepsilon_{r,\infty}} \Leftrightarrow \varepsilon_{r,\infty} = n^2 = 3.24$  (1 Punkt) Nur Elektronenpolarisation. Wenn auch Elektronenpolarisation ausfallen würde, wäre  $\varepsilon_r = 1 \rightarrow$  also nur Vakuumanteil.
	- a2)  $C = \varepsilon_0 \varepsilon_{r,s} \frac{A}{d} \Leftrightarrow \varepsilon_{r,s} = \frac{Cd}{\varepsilon_0 A} = 20{,}53$  (1 Punkt) a3)  $\Delta \varepsilon = \varepsilon_{r,s} - \varepsilon_{r,\infty} = 17,29$  (1 Punkt)
	- a4) siehe a1)

$$
a5)
$$

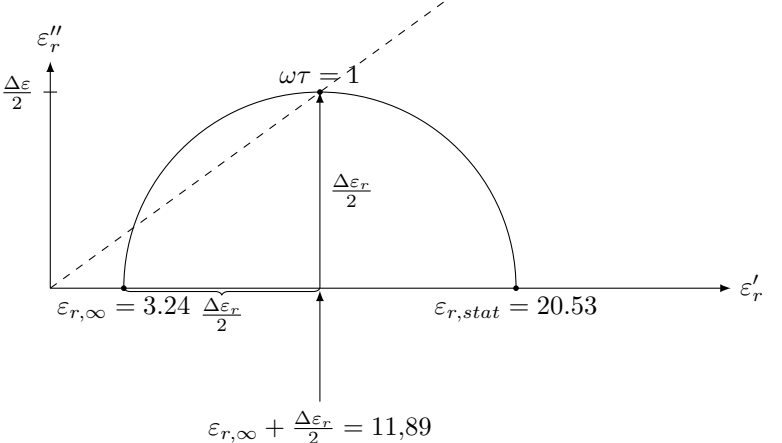

$$
\varepsilon_{r,\infty} + \frac{\Delta \varepsilon_r}{2} = 11
$$

Achsenabschnitte (1 Punkt) Halbkreis (1 Punkt) Radius  $\frac{\varepsilon_r}{2} = 8.65$  (1 Punkt)

b) 
$$
\tan \delta = \frac{\varepsilon_r^{\prime\prime}}{\varepsilon_r^{\prime}}
$$
 (1 Punkt)

$$
\varepsilon'_{r} = \frac{\Delta \varepsilon}{1 + (\omega \tau)^{2}} + \varepsilon_{\infty}
$$

$$
\varepsilon''_{r} = \frac{\Delta \varepsilon}{2}
$$

$$
\tan \delta = \frac{\varepsilon''_{r}}{\varepsilon'_{r}} = \frac{\frac{\Delta \varepsilon}{2}}{\varepsilon_{r, \infty} + \frac{\Delta \varepsilon}{2}} = 0,7274
$$

$$
\Rightarrow \delta \approx 36^{\circ}
$$
(1 Punkt)

c)  $\varepsilon_{r,2}$  =?

Reihenschaltung

$$
\frac{1}{C_{\text{ges}}} = \frac{1}{C_1} + 2\frac{1}{C_2}
$$
\n
$$
C_1 = \varepsilon_0 \varepsilon_{r,stat} \cdot \frac{A}{d_1}, d_1 = d - 2d_2
$$
\n
$$
C_2 = \varepsilon_0 \varepsilon_{r,stat} \cdot \frac{A}{d_2}
$$
\n
$$
\frac{1}{C_{\text{ges}}} = \frac{1}{\varepsilon_0 A} \left( \frac{d - 2d_2}{\varepsilon_{r,stat,1}} + 2\frac{d_2}{\varepsilon_{r,stat,2}} \right)
$$
\n
$$
\varepsilon_{r,stat,2} = \frac{2 \cdot C_{\text{ges}} \cdot \varepsilon_{r,stat,1} \cdot d_2}{C_{\text{ges}} (d - 2d_2) - \varepsilon_0 A \varepsilon_{r,stat,1}}
$$
\n
$$
= 8,89 \tag{1 Punkt}
$$

d)  $V = 24 \text{ V} \rightarrow \text{Durchschlag}$ 

Geuscht: kritische Feldstärke *E*krit*,*<sup>1</sup> und *E*krit*,*<sup>2</sup> Konstanz der Verschiebungsdichte  $D = \text{const} (1 \text{ Punkt})$ 

$$
D = \varepsilon_0 \varepsilon_{r,stat,1} E_1 = \varepsilon_0 \varepsilon_{r,stat,2} \cdot E_2
$$

$$
E_1 = \frac{\varepsilon_{r,stat,2}}{\varepsilon_{r,stat,1}} E_2 = 0,356 E_2
$$

$$
\Rightarrow E_1 \ll E_2, E_{krit,1} = 2 \cdot E_{krit,2}
$$

 $\rightarrow$  Durchbruch im Material 2

Gesamtspannung:  $V = E_1 d_1 + 2E_2 d_2$  Ansatz (1 Punkt)

$$
E_2 = E_{\text{krit},2} = \frac{V}{\frac{\varepsilon_{r,\text{stat},2}}{\varepsilon_{r,\text{stat},1}}(d - 2d_2) + 2d_2}
$$
 (1 Punkt)

$$
= 221 \frac{\text{kV}}{\text{m}} \tag{1 Punkt}
$$
  

$$
E_{1,krit} = 2 \cdot E_{krit,2} = 442 \text{ kV}
$$

e) Gesamptspannung

$$
V = E_1(d - 2d'_2) + 2E_2 \cdot d'_2
$$
\n
$$
= \frac{\varepsilon_{r,stat,2}}{\varepsilon_{r,stat,1}} E_2(d - 2d'_2) + 2E_2 \cdot d'_2
$$
\n
$$
= \frac{\varepsilon_{r,stat,1}}{\varepsilon_{r,stat,1}} E_2d - \frac{2\varepsilon_{r,stat,2}}{\varepsilon_{r,stat,1}} E_2d'_2 + 2E_2d'_2
$$
\n
$$
V = \frac{\varepsilon_{r,stat,2}}{\varepsilon_{r,stat,2}} E_2d - \frac{2\varepsilon_{r,stat,2}}{\varepsilon_{r,stat,1}} E_2d'_2 + 2E_2d'_2
$$
\n
$$
(1 \text{ Punkt}^2)
$$

$$
V = \frac{\varepsilon_{r,stat,2}}{\varepsilon_{r,stat,1}} E_2 d + 2E_2 d'_2 \left( 1 - \frac{\varepsilon_{r,stat,2}}{\varepsilon_{r,stat,1}} \right)
$$
  
\n
$$
\Leftrightarrow \frac{V}{2E_2} - \frac{\varepsilon_{r,stat,2}}{\varepsilon_{r,stat,1}} \frac{d}{2} = d'_2 \left( 1 - \frac{\varepsilon_{r,stat,2}}{\varepsilon_{r,stat,1}} \right)
$$
  
\n
$$
\Rightarrow d'_2 = \frac{\frac{V}{2E_2} - \frac{\varepsilon_{r,stat,2}}{\varepsilon_{r,stat,1}} \frac{d}{2}}{\left( 1 - \frac{\varepsilon_{r,stat,2}}{\varepsilon_{r,stat,1}} \right)}
$$
  
\n
$$
\frac{V}{2E_2} \left( 1 - \frac{\varepsilon_{r,stat,1}}{\varepsilon_{r,stat,2}} \right) \tag{1 Punkt}
$$

Gesucht:  $d_2$  für den Fall  $E_2 = E_{\text{krit},2}$  $\Rightarrow d_2'$ 

### $\gamma_2' = 36 \,\text{\mu m}$  (1 Punkt)

## <span id="page-20-0"></span>**5 Magnetika**

#### <span id="page-20-1"></span>**5.1 Zusammenfassung**

#### **5.1.1 Magnetische Feldgleichung**

Magnetische Wirkung / Ausmaß der Wechselwirkungen eines magnetischen Feldes

#### **Technik**

magnetische Induktion  $B = \mu_0 \mu_r \cdot H$  $\mu_r$ : relativer magnetischer Permeabilität *H*: magnetische Feldstärke

#### **Physik**

Suszeptibilität  $\chi_m = \mu_r - 1$ Magnetische Polarisation:  $J = B - \mu_0 H \Rightarrow J = \mu_0 \mu_r H - \mu_0 H = (\mu_r - 1) \mu_0 H = \chi_m H$ Magnetisierung:  $M = \frac{J}{\mu_0} = \frac{\sum p_{\text{mag}}}{V}$ *Valgnetischeng.*  $M - \mu_0 - V$ <br>magnetische Dipole werden z.B. durch Kreisströme auf der atomaren Ebene induziert Abb 10.2

#### **5.1.2 Typen des Magnetismus**

**Diamagnetismus** (alle Stoffe):  $H > 0 \rightarrow M < 0, J < 0$ , d.h.  $\mu_r < 1, \chi_m = \mu_r - 1 < 0$ 

**Perfekter Diamagnet**  $\rightarrow$  Supraleiter mit  $\chi_m = -1$ 

**ungeordnet**

Abbildung 10-5

**Paramagnetismus**: (magnetische Dipole ungeordnet)  $H > 0 \Rightarrow M > 0, J > 0$ , d.h.  $\mu_r > 1, \chi_m > 0$ **Magnetische Ordnung**

1. Ferromagnetismus  $\left\| \begin{matrix} 1 \\ 1 \end{matrix} \right\| \left\| \sum_{m \neq 0} p_m \neq 0 \right\|$ , Fe, Co, Ni

- 2. Antiferromagnetismus  $\left| \downarrow \uparrow \downarrow \uparrow \right|$ ,  $p_m = 0$
- 3. Ferrimagnetismus  $\left| \downarrow \right| \downarrow \uparrow \downarrow \sum p_m \neq 0$  Mn-Zn-Ferrite, Ni-Zn-Ferrite (Spinell)

**Domänen**: Spontan magnetisch polarisierte Bereiche

 $\chi_m = \frac{C}{T-T_\theta}$ 

#### **5.1.3 Hysterese**

Abbildung 10-14, Abbildung 10-15

*JS*: Sättigungspolarisation  $J_r = B_r$ : Remanente Polarisation  $H_C^J > H_C^B$ 

Grund: Dömanenwandverschiebung: Dömanen die entlang *H* verlaufen vergrößern sich, die gegen *H* verkleinern sich

Abbildung 10-13

 $\rightsquigarrow$  Unterscheidung: weichmagnetisch $H_C<10\,\frac{\text{A}}{\text{cm}}$ hartmagnetisch (Permanentmagneten, Dauermagneten):  $H_C > 10 \frac{\text{A}}{\text{cm}}$ 

#### **5.1.4 Berechnung von Magnetkreisen**

1. Durchflutungsgesetz:

 $\oint \vec{H} \, d\vec{l} = n \cdot I$ 

- z.B.  $H_m l_m + H_l l_l = n \cdot I$
- 2. Flußführung (Konstanz des magnetischen Flusses)

 $\Phi = B \cdot A = const$ 

z.B.  $B_m \cdot A_m = B_l \cdot A_l$ 

3. Materialgleichung:

$$
B_m = \mu_m \cdot H_m
$$

$$
B_l = \mu_0 \cdot H_l
$$

Permanentmagnet:

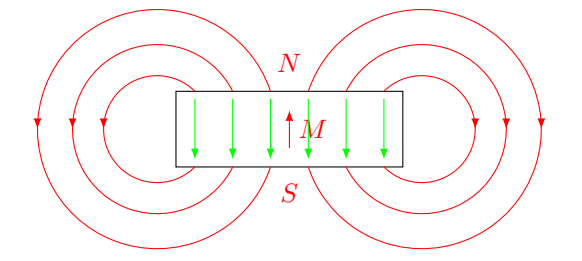

grün: *H*-Feld im Permanentmagneten, rot: *H*/*B*-Feld im Außenraum Luftspalt wirkt entmagnetisierend (innere Felder  $H_e$ )  $\sim$  Scherung der Hysterekurve Abbildung 10-3

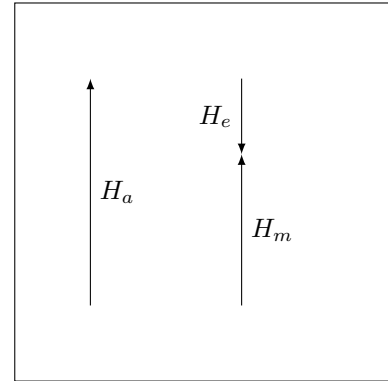

Abbildung 10-36

$$
H_m = H_a - N \frac{J}{\mu_0}
$$

mit Entmagnetisierungsfaktor *N* (geometrieabhängig)

Fragenteil: Wird Remanenz abgesenkt? Koerzitivfeldstärke geändert?  $J_R$  wird abgesenkt,  $H_c$  bleibt

#### **5.1.5 Arbeitsgeraden von Dauermagneten**

Abbildung 10-45

Entmagnetisierungskurve

- Arbeitspunkt $BH_{\rm max}\!\!:$  maximales Energieprodukt
- Herleitung der Arbeitsgerade
	- 1.  $\oint H dl = nI$
	- 2.  $\Phi = \text{const}$
	- 3.  $B = \mu_0 \mu_r H$

#### **5.1.6 Anisotropie**

Voraussetzung für Dauermagneten → Anisotropie (Magnetisierung stabiler in einer Lage / Orientierung als in einer anderen  $\rightarrow$  Vorzugsrichtung)

#### 1. Formanisotropie

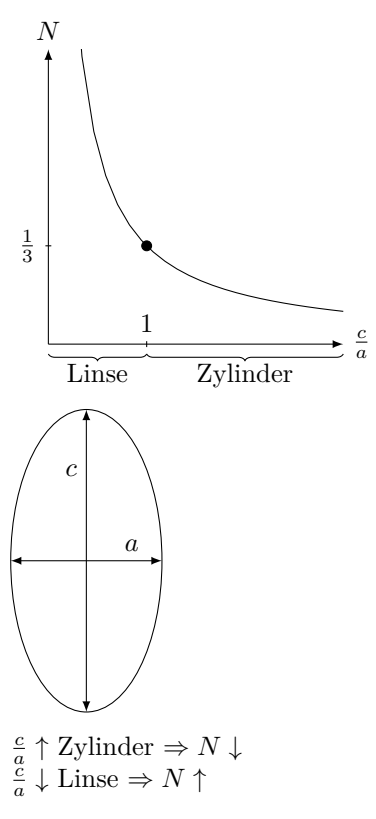

- 2. Kristallanisotropie
	- z.B.  $Fe<sub>14</sub>Nd<sub>2</sub>B$

Leichte Richtung ist entlang der längeren Gitterkonstante

Abbildung 10-58 / 10-60

Anisotropiefeldstärke *H<sup>a</sup>*

Energiedichte  $w = \frac{W}{V} = K_0 + K_1 \sin^2 \varphi + K_2 \sin^4 \varphi + \dots$  mit  $K_1 = \frac{J_s H_a}{2}$ Stabile leichte Richtung  $\frac{\partial w}{\partial \varphi} = 0$ 

## <span id="page-23-0"></span>**5.2 Klausuraufgabe**

a) gegeben:  $\frac{B_m}{\mu_0}(H_m) \to$  gesucht:  $M_m(H_m)$ 

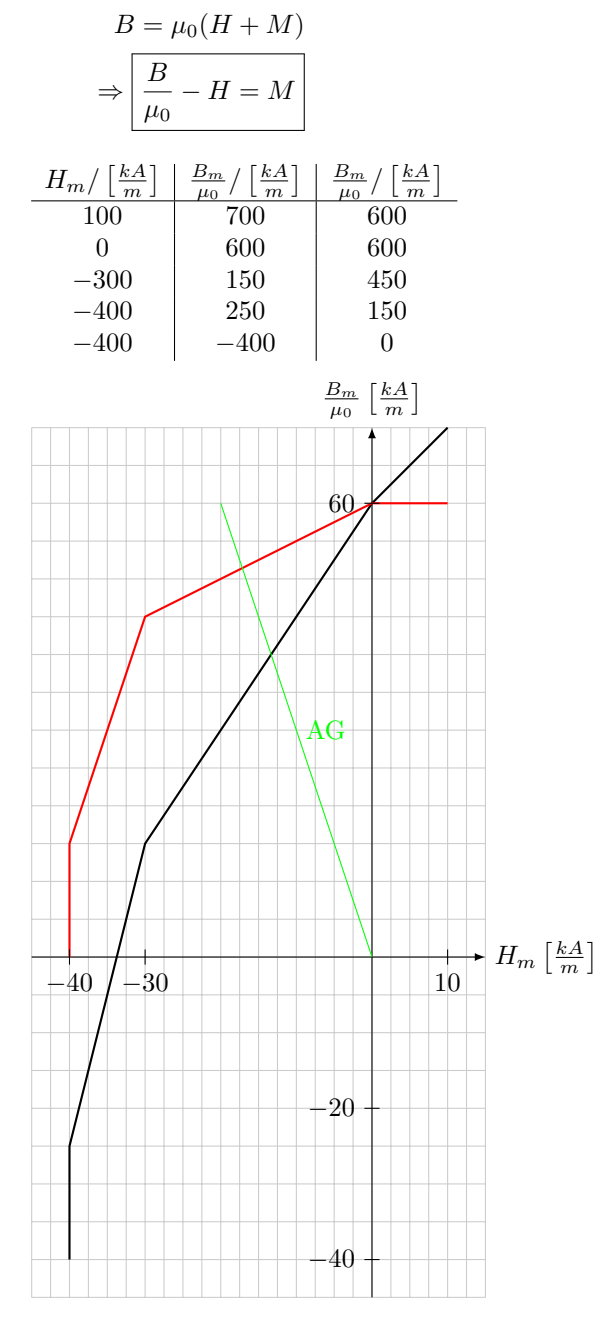

b) Durchflutungsgesetz

$$
\oint \vec{H} \, \mathrm{d}\vec{l} = 0
$$

hier:

$$
H_{m,\textrm{weich}}\overbrace{H_{m}h_{m}+H_{l}l_{l}}^{\textrm{O}}+H_{m}l_{m}+H_{l}l_{l}=0
$$

$$
H_m l_m + H_l l_l = 0 \tag{1}
$$

Flusßführung:  $\Phi = \text{const}$  hier:

$$
B_m A_m = B_l C A_l \tag{2}
$$

(2 Punkte)

Materialgleichung:

$$
|B_l = \mu_0 H_l| \tag{3}
$$

Aus (1):

$$
H_m = -H_l \frac{l_l}{l_m}
$$

Aus (3):

$$
H_l = \frac{B_l}{\mu_0}
$$

Eingesetzt:

$$
H_m = -\frac{B_l}{\mu_0} \cdot \frac{l_l}{l_m}
$$

Aus $(2)$ :

$$
B_l = B_m \cdot \frac{A_m}{A_l}
$$

Einsetzen

$$
H_m = \frac{-B_m}{\mu_0} \frac{A_m l_l}{A_l l_m}
$$
  
\n
$$
\frac{B_m}{\mu_0} = -H_m \cdot \frac{A_l l_m}{A_m l_l} \qquad \frac{A_l}{A_m} = 1
$$
  
\n
$$
\Rightarrow \frac{B_m}{\mu_0} = -H_m \cdot \frac{l_m}{l_l}
$$
  
\n
$$
= -3H_m \qquad (1 \text{ Punkt})
$$

Bestimmung des AP

Geradengleichung des entsprechenden Hystereseastes:  $\frac{B_m}{\mu_0} = aH_m + b$ 

Ablesen:  $H_m = 0 \frac{kA}{m} \rightarrow \frac{B_m}{\mu_0} = 600 \frac{kA}{m} \Rightarrow b = 600 \frac{kA}{m}$  $H_m = -300 \frac{\text{kA}}{\text{m}} \to \frac{B_m}{\mu_0} = 150 \frac{\text{kA}}{\text{m}} \Rightarrow a = \frac{3}{2}.$ Ergebnis:

$$
\frac{B_m}{\mu_0} = \frac{3}{2}H_m + 600 \frac{\text{kA}}{\text{m}}
$$

Gleichsetzen mit Arbeitsgerade

• 
$$
3Hm = \frac{3}{2}H_m + 600 \frac{kA}{m}
$$
  
\n•  $\frac{9}{2}H_m = 600 \frac{kA}{m} \Rightarrow H_m = -\frac{400}{3} \frac{kA}{m} = -133,33 \frac{kA}{m}$   
\n•  $\frac{B_m}{\mu_0} = -3H_m = 400 \frac{kA}{m}$  (1 Punkt)

c) Geradengl rel. Hysterese

$$
\frac{B_m}{\mu_0} = \frac{3}{2}H_m + 600 \frac{\text{kA}}{\text{m}}
$$

$$
B_m = \frac{3}{2}\mu_0 H_m + \mu_0 600 \frac{\text{kA}}{\text{m}}
$$

Max. Energieprodukt (bestimmt durch den optimalen AP)

$$
B_m H_m = \frac{3}{2} \mu_0 H_m^2 + \mu_h H_m \cdot 600 \frac{\text{kA}}{\text{m}}
$$
\n
$$
\frac{\partial (B_m H_m)}{\partial H_m} = 0
$$
\n(1 Punkt)

$$
= 3\mu_0 H_m^{\text{opt}} + \mu_0 \cdot 600 \frac{\text{kA}}{\text{m}} = 0
$$
\n
$$
\Rightarrow B_m^{\text{opt}} = -200 \frac{\text{kA}}{\text{m}}
$$
\n
$$
\frac{B_m^{\text{opt}}}{\mu_0} = 300 \frac{\text{kA}}{\text{m}}
$$
\n(1 Punkt)

d)

$$
\frac{B_m}{\mu_0} = -H_m \cdot \frac{A_l}{A_m} \cdot \frac{l_m}{l_l}
$$
\n
$$
\Rightarrow \frac{A_m}{A_l} = -\frac{\mu_0 H_m}{B_m} \cdot \frac{l_m}{l_l}
$$
\n
$$
= 2
$$
\n(1 Punkt)

Alternativ (mit Hinweis):  $\frac{A_m}{A-l} = \frac{2}{3}$ 

e)  $I = 3 \text{ A}$ 

Gesucht: AG Durchflutungsgesetz:

$$
\oint H_m dl \neq 0
$$
\n
$$
nI = H_m l_m + H_l \cdot l_l
$$
\n
$$
H_m \cdot l_m = nI - H_l l_l, \mu_0 H_l = B_l
$$
\n
$$
H_m l_m = nI - \frac{B_l}{\mu_0} l_l
$$
\n
$$
= nI - \frac{B_m A_m}{A_l \mu_0} \cdot l_l
$$
\n
$$
= P_l l_l
$$

da 
$$
B_m A_m = B_l l_l
$$
  
\n
$$
\Rightarrow H_m l_m - nI = \frac{-B_m A_m}{\mu_0 A_l} l_l \Rightarrow \frac{B_m}{\mu_0} = (nI - H_m l_m) \frac{A_l}{A_m} \frac{1}{l_l}
$$
\n
$$
\frac{B_m}{\mu_0} = \frac{nI A_l}{A_m l_l} - \frac{A_l}{A_m} \frac{l_m}{l_l} H_m
$$
\n(1 Punkt)

Gleiche Steigung, Achsenabschnitt ist in *y*-Richtung verschoben (1 Punkt)

f) Kraft 
$$
F = \frac{1}{2}\mu_0 A_l H_l
$$
 (1 Punkt)

Durchflutungsgesetz:

$$
H_m \cdot l_m + H_l l_l = nI
$$

Flußführung

$$
\Phi = BA = \text{const} \Rightarrow B_m A_m = B_l A_l
$$

Materialgleichung

$$
B_l = \mu_0 H_l
$$

$$
\Rightarrow B_m A_m = \mu_0 H_l A_l
$$
  
\n
$$
H_l = \frac{B_m A_m}{\mu_0 A_l} \Rightarrow H_m l_m + \frac{B_m A_m l_l}{\mu_0 A_l} = nI
$$
  
\n
$$
\Rightarrow \frac{A_m}{A_l} = \frac{nI - H_m l_m}{\frac{B_m}{\mu_0} l_l}
$$
\n(1 Punkt)

Mit  $H_m = -200 \frac{kA}{m}$  und  $\frac{B_m}{\mu_0} = 300 \frac{kA}{m} \Rightarrow \frac{A_m}{A_l} = 4$ 

$$
H_l = 300 \frac{\text{kA}}{\text{m}} \cdot 4 = 1200 \frac{\text{kA}}{\text{m}}
$$
  
Gleichung für die Kraft folgt

Aus Gleichung für die Kraft folgt

$$
A_l = \frac{2F}{\mu_0 H_l^2} \Rightarrow A_l = 5{,}526 \text{ mm}^2
$$

$$
A_m = 4 \cdot A_l = 22{,}10 \text{ mm}^2
$$

( 1 Punkt)